# 目

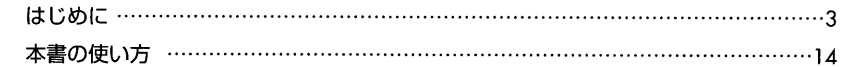

# 第1章 Pythonへようこそ

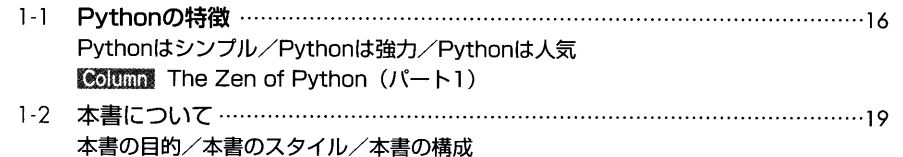

# 第2章 実行環境の用意

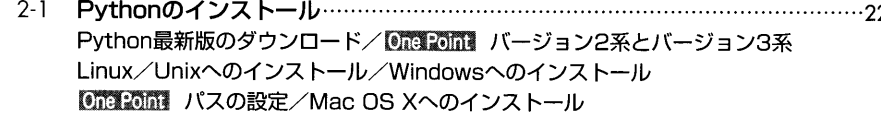

2-2 ………………………………………………………………………………………25 2種類の起動方法/インタラクティブモードで起動する/One Point 便利なhelp関数 スクリプトモードで起動する/One Point 日本語の扱い

2-3 Pyt ………………………………………………………………………………28 エディタ/One Point 拡張インタラクティブシェル

# 第3章 Pythonの基本

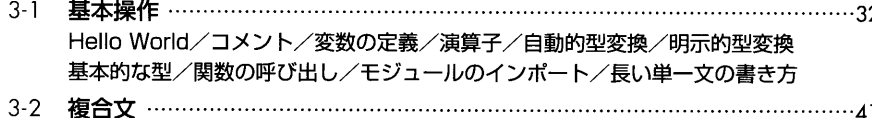

- 複合文の基本/pass文/単一行の複合文/複合文の種類 One Point プログラムの構造/One Point print文からprint関数へ 3-3 …………………………………………………………………………………46
- 全てがオブジェクト/変数はオブジェクトへの参照 変更可能・不可能オブジェクト/オブジェクトの属性

# 第4章 リスト(List)

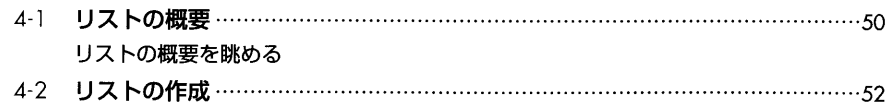

直接指定して作る/連番で作る/シーケンスから作る リストの一部から作る (スライス)

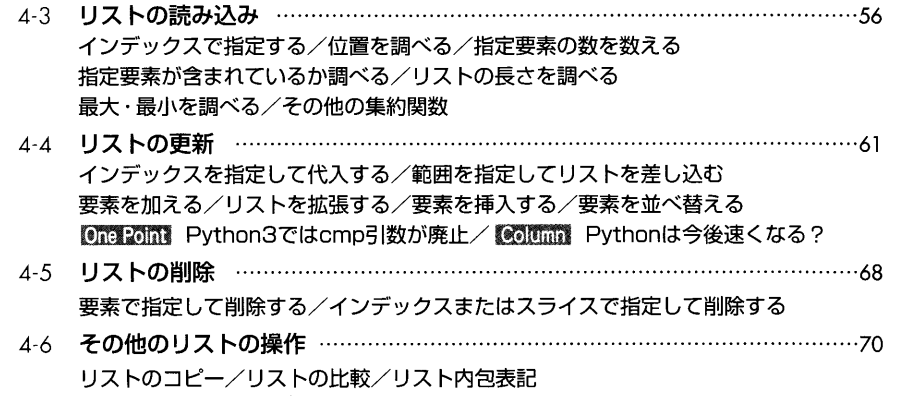

# 第5章 辞書 (Dictionary)

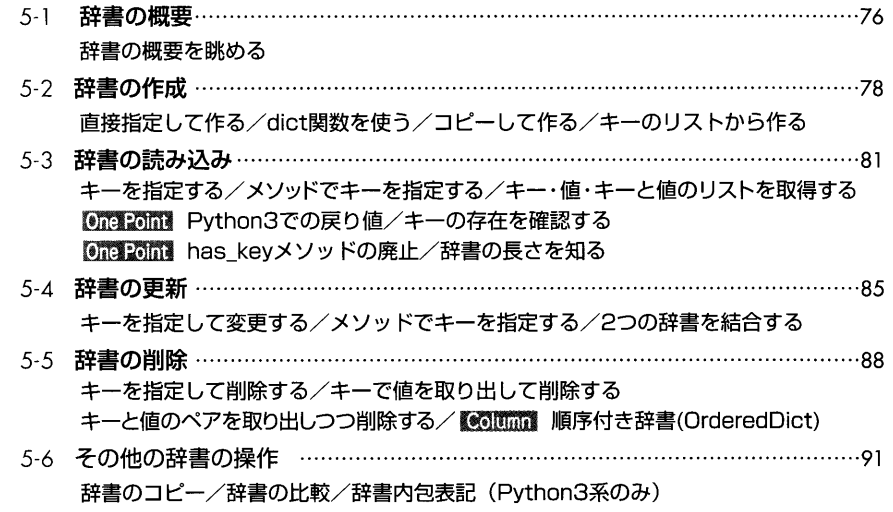

# 第6章 タプル (Tuple)

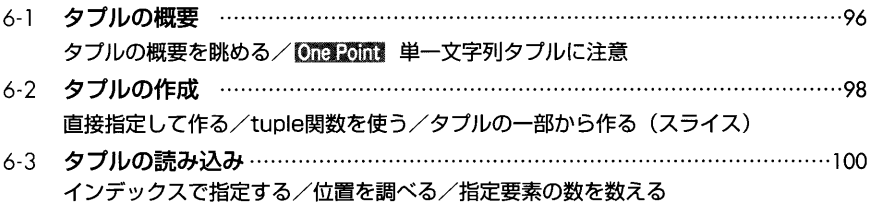

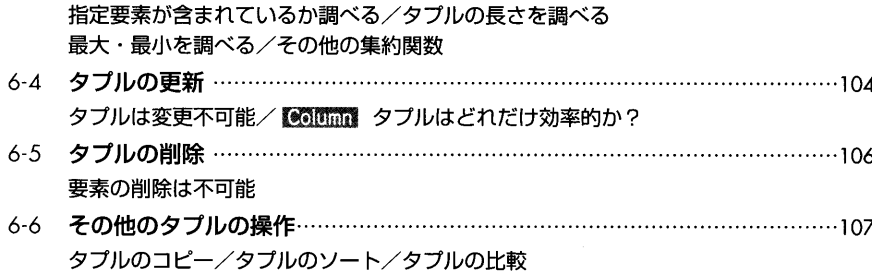

# 第7章 セット (Set)

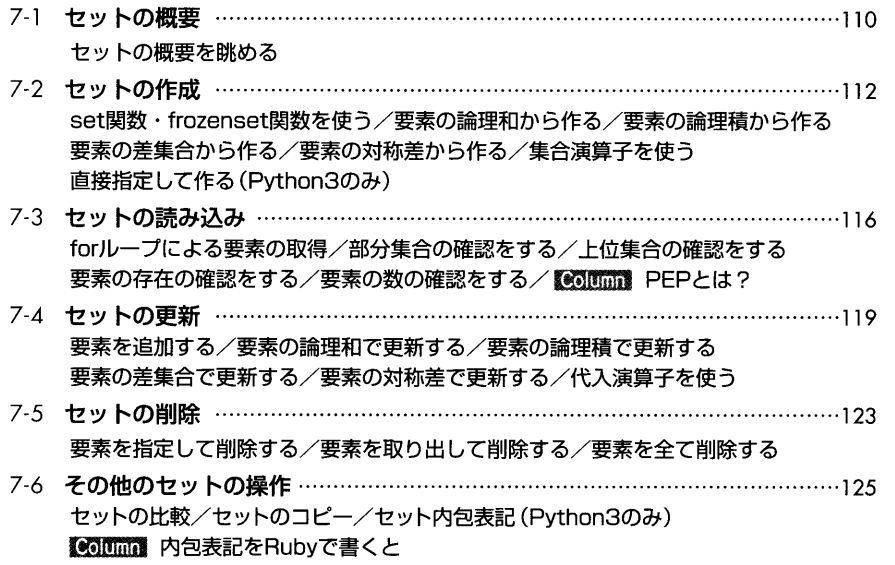

# 第8章 条件分岐とループ

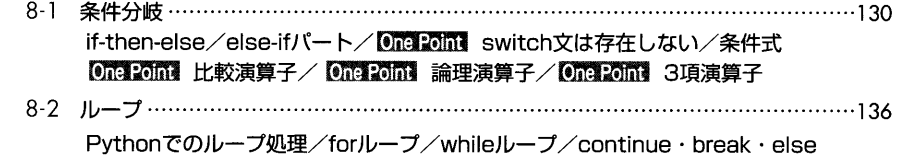

# 第9章 イテレータ

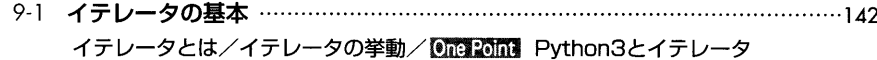

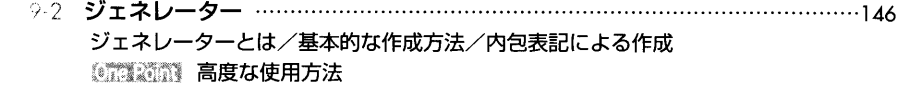

# 第10章 文字列 (String)

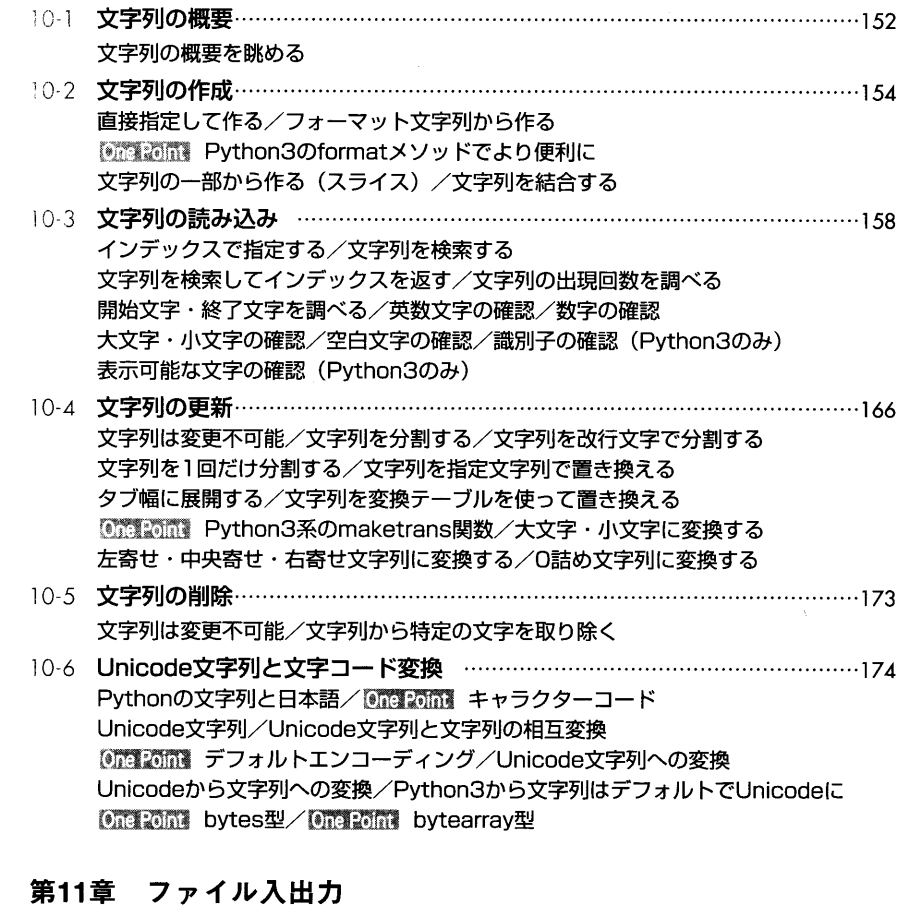

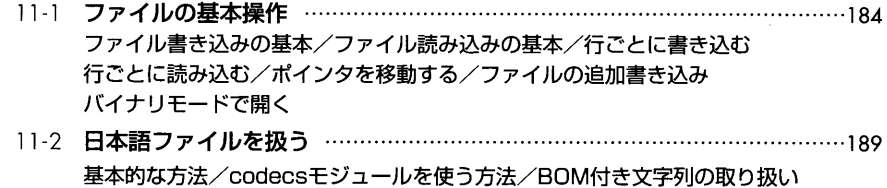

11-3 パスの構築 ………………………………………………………………………………………191 os.path モジュール/パス成分の結合/ディレクトリ名の取得

 $\overline{7}$ 

ファイル名/リーフ・フォルダ名の取得/絶対パスの取得/パスの分解 パスの正規化/ユーザホームディレクトリの展開/共通パス成分の取得

- 11-4 ファイルシステム上の操作 ………………………………………………………195 osとshutilモジュール/存在チェック/ファイルの削除 ディレクトリの作成/ディレクトリの連続作成/ディレクトリの削除 ディレクトリの連続削除/ディレクトリの全削除/ファイルやディレクトリの移動 ファイルのコピー/カレントディレクトリの変更 カレントディレクトリの絶対パスを取得/ファイル・ディレクトリ名のリストを取得 ディレクトリのコピー/globモジュールでパターン検索 ファイル・ディレクトリ名を再帰的に取得/ファイル·ディレクトリのメタデータの取得 アクセス権限の確認/アクセス権限の変更/環境変数の取得 ── 11-5 テンポラリファイルの利用 ………………………………………………………………………206 tempfileモジュール/一時ディレクトリの作成/一時ファイルの作成
- 11-6 ファイルライクオブジェクト ……………………………………………………… 208 StringIOモジュール/One 20ml Python3でのStringIO

## 第12章 関数

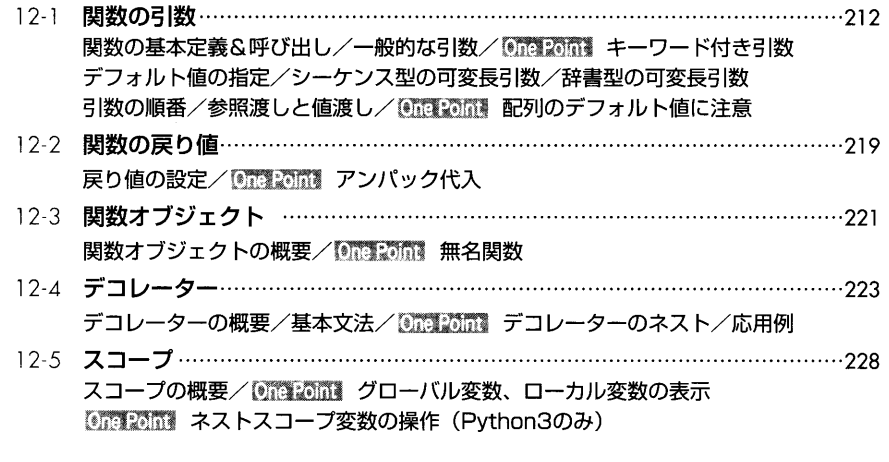

# 第13章 クラス

 $(8)$ 

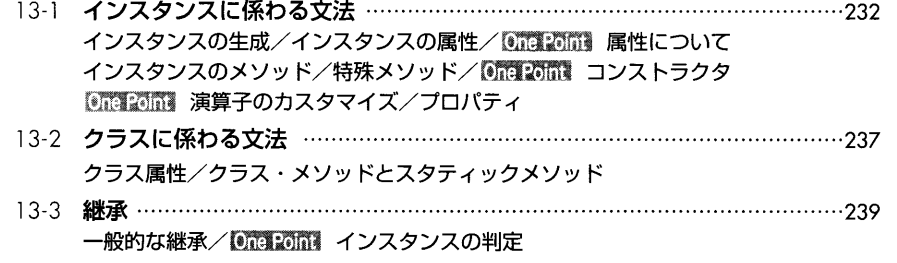

One Point 継承元のメソッド呼び出し/One Point 抽象クラスについて 多重継承/One Point 継承順の表示

# 第14章 例外処理

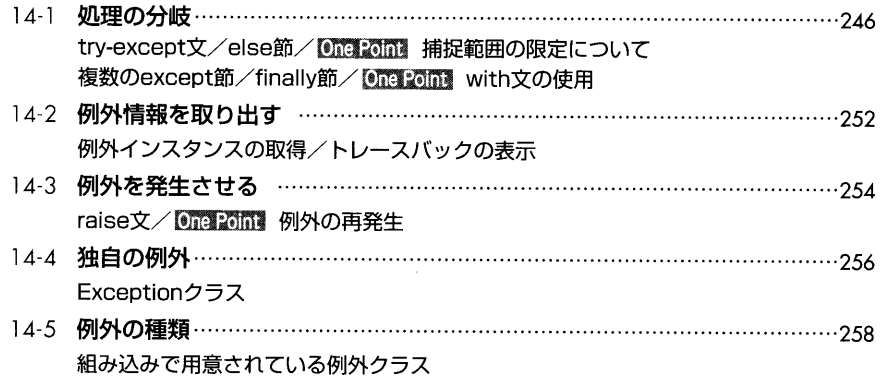

# 第15章 モジュール

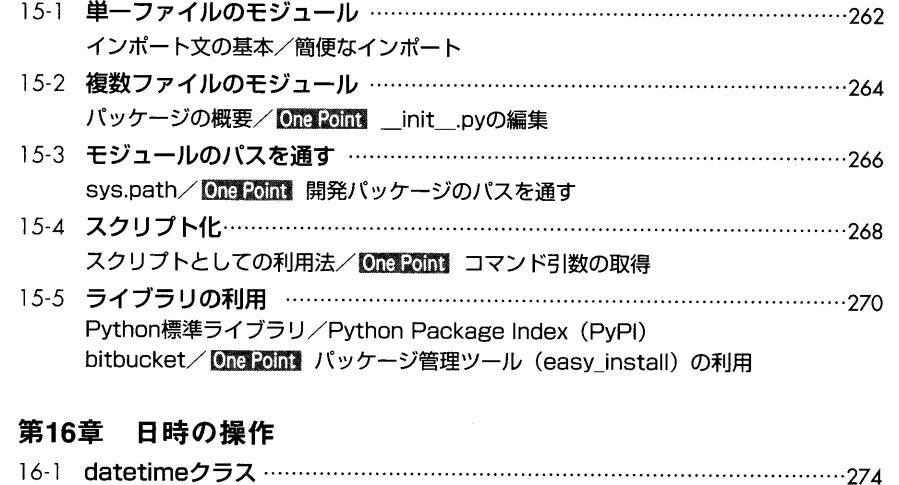

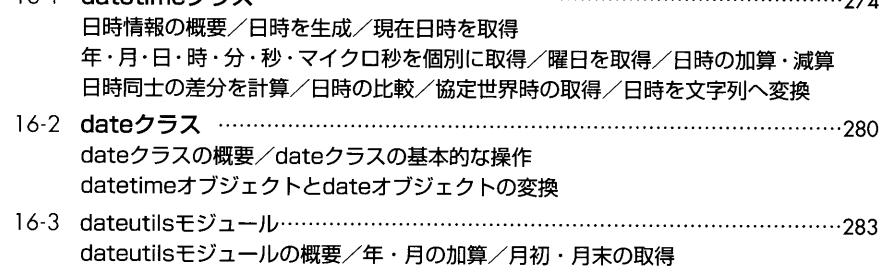

 $\left( 0, \right)$ 

#### 特定規格の日時文字列を解析

## 第17章 正規表現

- 17-1 re ……………………………………………………………………288 基本的な流れ/compile (正規表現オブジェクト生成) /search (検索) match (照合) /sub (置換) /修飾子/raw string記法/Unicodeでの検索 部分一致/後方参照/findall (手軽に部分一致) /split (正規表現で文字列分割) escape (メタ文字をエスケープ) /先読みと後読み 【※50017 正規表現のコンパイルはどの程度効率的?
- 17-2 便利なテクニック ……………………………………………………………………………297 ひらがな・カタカナ・漢字・ASCII文字判定/メタ文字を全角文字に対応

## 第18章 データのやり取り

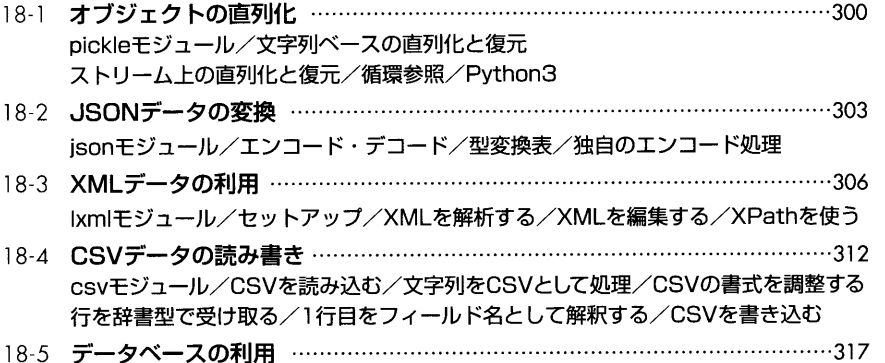

リレーショナル・データベースを利用する方法/基本的な処理 (SQLite3) DBファイル作成(SQLite3)/データ抽出(SQLite3)/MySQLの利用(MySQLdb)

# 第19章 ウェブの基本ツール

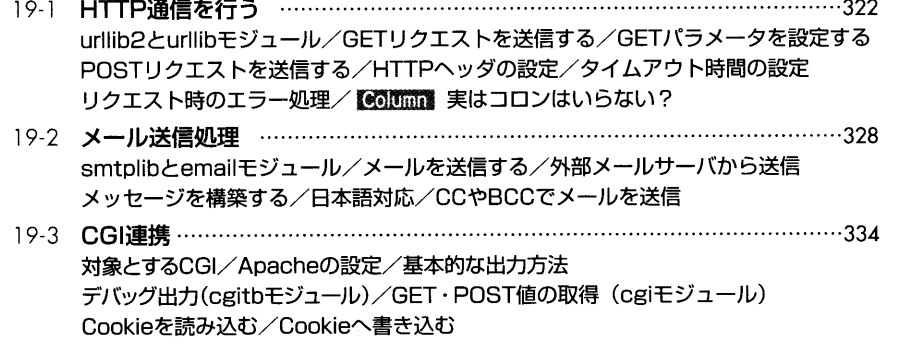

## 第20章 メディアファイルの作成

- 20-1 …………………………………………………………………………………340 PILライブラリ/セットアップ/基本的な処理/基本的なエラー処理 画像フォーマット変更/カラーモード変更/拡大・縮小/回転/反転/切り貼り 透過画像に加工して貼り付け/透過PNGを重ねる/描画する/フィルタをかける 画質の調整/URLからサムネイル画像を生成する/モノクロ画像生成と白黒反転 20-2 PDF ………………………………………………………………………………353
- Report Labライブラリ/セットアップ/最も簡単なPDF出力例/日本語の利用 シンプルなドキュメント作成/テンプレートを使ったドキュメント作成/画像の配置

## 第21章 ウェブフレームワーク

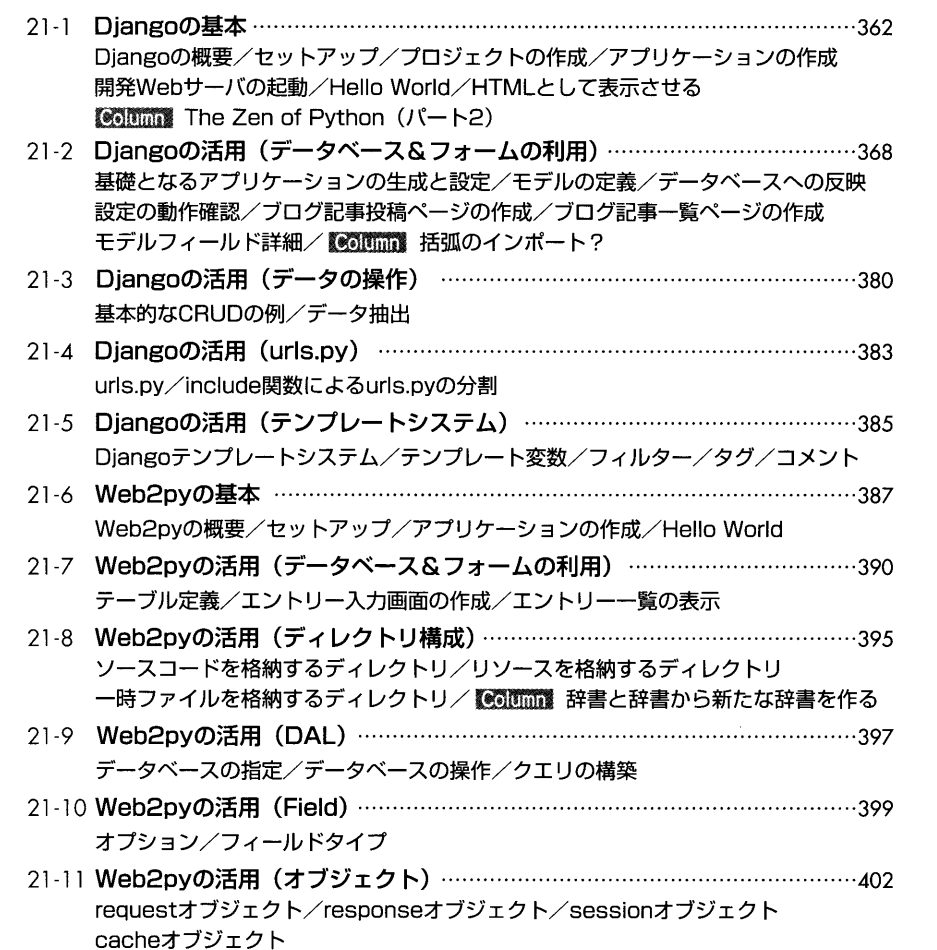

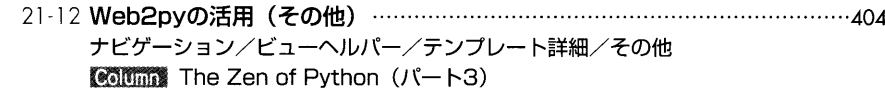

21-13 Web2pyの活用 (Google App Engine) ……………………………………………………408 開発サーバーの起動/本番サーバーへのデプロイ **Collinia** Google App Engine (GAE)

## 第22章 バッチ処理の基本ツール

- 22-1 コマンドラインオプションの解釈 …………………………………………………………414 getoptモジュール/動作確認用スクリプトの設置 オプション名(短)の設定/オプション名(長)の設定 オプションと引数/実際のオプション処理イメージ **OODING JAVA/.NETライブラリの利用** 22-2 る …………………………………………………………………………419
- loggingモジュール/基本的な処理/保存内容を標準出力する 重要度の設定/書式の設定/共通設定/ログのローテーション
- 22-3 管理タスクの実行 ……………………………………………………………………………………426 fabricモジュール/fabコマンド/APIのインポート/ローカルでのコマンド実行 リモートでのコマンド実行/アップロード/ダウンロード/エラー処理 One Point settings関数の詳細

# 第23章 GUIアプリケーション

- 23-1 デスクトップアプリを作る ………………………………………………………………………434 PyQtの概要/セットアップ/フレームの表示/ボタンの配置とシグナル 各種ウィジェットとレイアウト/カスタムウィジェットの作成とイベント 描画/メニューの作成とファイルダイアログ/デプロイ
- 23-2 orid ………………………………………………………………446 Android Scrpiting Environment / Android SDKの準備 エミュレータの準備/Android端末の設定を変更する ASEとPvthonのインストール/ファイル配置/コーディングの解説

## 第24章 プログラムの調査

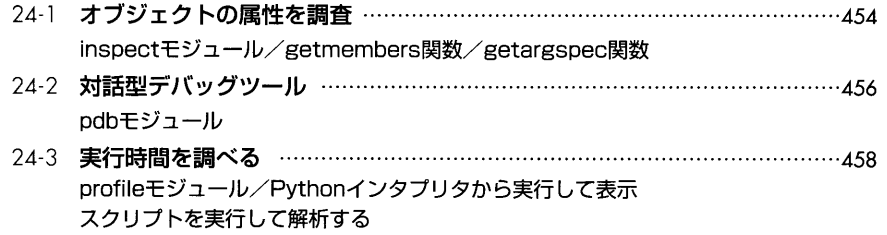

### 第25章 開発支援フレームワーク

- 25 1 ト …………………………………………………………………………470 unittestモジュール/テストケースを書く/One Point サードパーティ製のライブラリ 本番コードを書く/テストを実行する
- 25-2 …………………………………………………………………476 sphinxモジュール/セットアップ/初めの一歩/段落/節の見出し プログラムコード/画像の貼り付け/箇条書きのリスト/テーブル/書体の強調 注意書き/APIの仕様/外部リンク/内部リンク/脚注/グローバルな引用 置換/コメントアウト/conf.pyの設定

# 第26章 関数型プログラミング

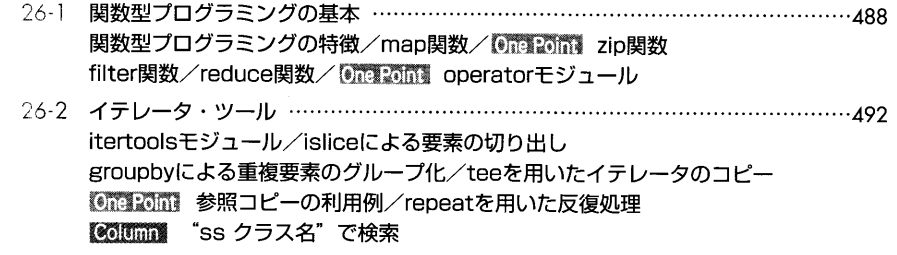

# 第27章 高度な計算

- 27-1 ………………………………………………………………………500 threadingモジュール/スレッドの開始/ロックの基本/再入可能ロック スレッドの終了を待つ/GUIへの応用/One Point Global Interpriter Lock (GIL)
- 27-2 …………………………………………………………………………512 使用するライブラリ/Scipy (numpy) のセットアップ/行列計算 matplotlibのセットアップ/データの可視化/パラメータ最適化の例

## 第28章 国際化

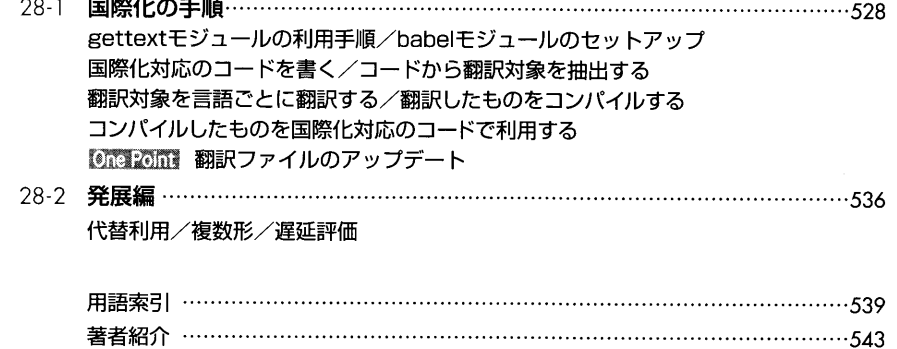